# Package 'screenshot'

May 30, 2024

Type Package Title Take Screenshots (Screen Capture) from R Command Version 0.9.1 Description Take screenshots from R command and locate an image position. RoxygenNote 7.3.1 URL <https://github.com/matutosi/screenshot>, <https://matutosi.github.io/screenshot/> License MIT + file LICENSE Encoding UTF-8 LazyData true Imports dplyr, fs, imager, purrr, rlang, stringr, tibble, utils Suggests knitr, rmarkdown, spelling, testthat (>= 3.0.0) Config/testthat/edition 3 Language en-US **Depends**  $R (= 2.10)$ NeedsCompilation no Author Toshikazu Matsumura [aut, cre] (<<https://orcid.org/0000-0003-2306-6355>>) Maintainer Toshikazu Matsumura <matutosi@gmail.com> Repository CRAN

Date/Publication 2024-05-30 03:00:02 UTC

# R topics documented:

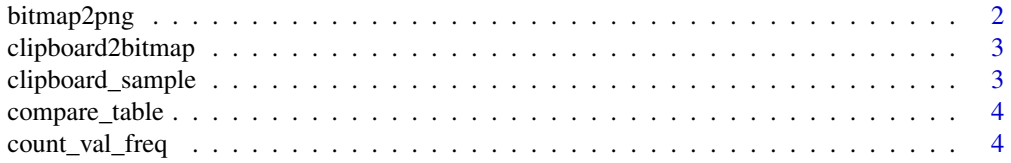

# <span id="page-1-0"></span>2 bitmap2png

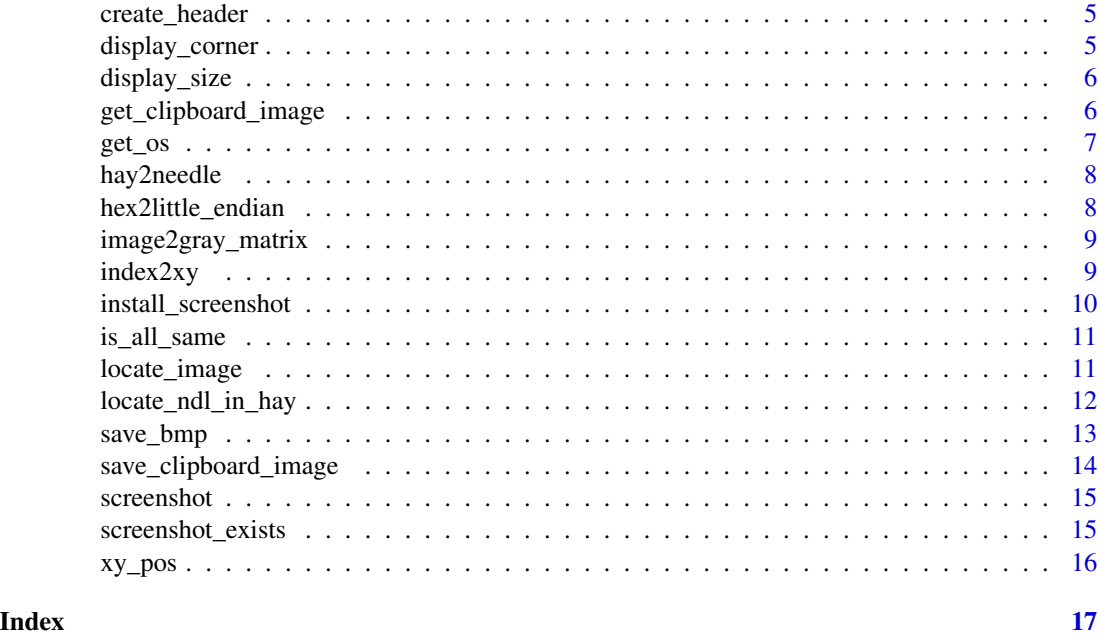

bitmap2png *Converts a bitmap image to PNG using*

# Description

Converts a bitmap image to PNG using

# Usage

bitmap2png(path)

# Arguments

path Path to the bitmap image.

# Value

The result of the system call.

# Examples

## Not run: bitmap2png("path/to/image.bmp")

## End(Not run)

<span id="page-2-0"></span>clipboard2bitmap *Save clipboard image to temporary BMP file*

#### Description

This function works only on windows. This function saves the image currently in the clipboard to a temporary BMP file.

## Usage

```
clipboard2bitmap()
```
# Value

Path to the temporary BMP file.

# Examples

## Not run: clipboard2bitmap()

## End(Not run)

clipboard\_sample *Sample data of clipboard bitmap array*

# Description

Sample data of clipboard bitmap array

#### Usage

clipboard\_sample

# Format

raw data of bitmap array with 246292 length

#### Examples

data(clipboard\_sample)

<span id="page-3-0"></span>

Compare values within tow arrays or matrices. Helper function for locate\_ndl\_in\_hay().

#### Usage

```
compare_table(ndl_mt, hay_mt)
```
#### Arguments

ndl\_mt, hay\_mt A matrix.

#### Value

A tibble.

# Examples

```
val \leq seq(from = 0, to = 1, by = 0.1)
mt_1 <- matrix(sample(val, 20, replace = TRUE))
mt_2 <- matrix(sample(val, 100, replace = TRUE))
compare_table(mt_1, mt_2)
```
count\_val\_freq *Helper function for* compare\_table()*.*

## Description

Helper function for compare\_table().

#### Usage

```
count_val_freq(mt, colname)
```
#### Arguments

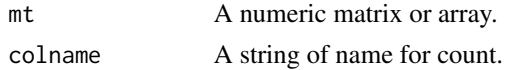

# Value

A dataframe.

# <span id="page-4-0"></span>create\_header 5

# Examples

```
mt < - sample(1:10, 30, replace = TRUE)
count_val_freq(mt, "freq")
```
create\_header *Create a BMP header*

#### Description

Create a BMP header

#### Usage

create\_header(clipboard)

#### Arguments

clipboard A raw vector of the clipboard contents.

#### Value

A raw vector of the BMP header.

# Examples

data(clipboard\_sample) create\_header(clipboard\_sample)

display\_corner *Get display corner of screen*

#### Description

This function returns the coordinates of the specified corner of the display. This function works only on windows.

#### Usage

```
display_corner(corner = "bottom_left", width = 600, height = 600)
```
# Arguments

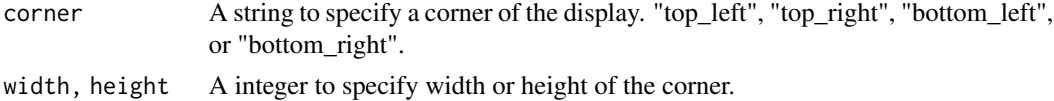

# <span id="page-5-0"></span>Value

A numeric vector of length 4 representing the coordinates of the specified corner.

# Examples

```
## Not run:
display_corner("top_left", 800, 800)
```
## End(Not run)

display\_size *Get the size of the display.*

#### Description

This function works only on windows.

# Usage

```
display_size()
```
#### Value

A list with two elements, width and height, which are the width and height of the display.

# Examples

```
## Not run:
display_size()
```
## End(Not run)

get\_clipboard\_image *Retrieves the image from the clipboard*

# Description

This function works only on windows.

#### Usage

get\_clipboard\_image()

<span id="page-6-0"></span> $get\_os$  7

# Value

A raw vector containing the image data.

# Examples

```
## Not run:
get_clipboard_image()
## End(Not run)
data(clipboard_sample)
head(clipboard_sample, 100)
header <- create_header(clipboard_sample)
image_data <- c(header, clipboard_sample)
path <- fs::path_temp(ext = "bmp")
save_bmp(image_data, path)
# shell.exec(path)
fs::file_delete(path)
```
# get\_os *Get OS name*

# Description

Get OS name

#### Usage

get\_os()

## Value

A string of OS name

# Examples

get\_os()

<span id="page-7-0"></span>

Cut off a part of image from a whole image.

# Usage

```
hay2needle(haystack_image, pos_x, pos_y, w = 50, h = 20)
```
#### Arguments

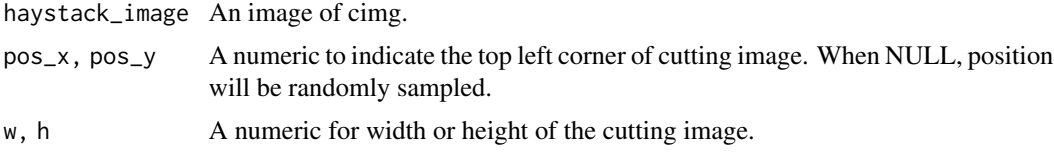

#### Value

An image of cimg object.

# Examples

```
haystack_image <- imager::load.example("parrots")
needle_image <- hay2needle(haystack_image, 200, 250, 100, 50)
layout(c(1:2))plot(haystack_image)
plot(needle_image)
```
hex2little\_endian *Convert hexadecimal string to little-endian*

# Description

Convert hexadecimal string to little-endian

#### Usage

```
hex2little_endian(x)
```
#### Arguments

x Hexadecimal string

# <span id="page-8-0"></span>image2gray\_matrix 9

# Value

Little-endian hexadecimal string

#### Examples

```
hex2little_endian("01234567")
hex2little_endian("012345")
```
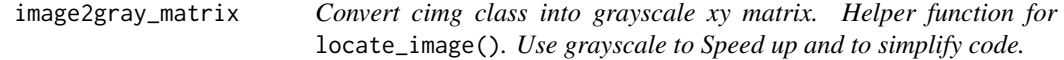

#### Description

Convert cimg class into grayscale xy matrix. Helper function for locate\_image(). Use grayscale to Speed up and to simplify code.

# Usage

image2gray\_matrix(img)

#### Arguments

img A cimg object.

### Value

An xy dimensional matrix.

index2xy *Convert array index into xy location in matrix. Helper function for* locate\_ndl\_in\_hay()*.*

# Description

Convert array index into xy location in matrix. Helper function for locate\_ndl\_in\_hay().

#### Usage

index2xy(index, nrow)

#### Arguments

index, nrow A numeric.

#### <span id="page-9-0"></span>Value

A numeric pair of xy location.

#### Examples

```
nrow < -4matrix(1:12, nrow = nrow)purrr::map(1:12, index2xy, nrow = nrow)
```
install\_screenshot *Install command line screenshot for Windows.*

# Description

Codes are from URL shown below. https://superuser.com/questions/75614/take-a-screen-shot-fromcommand-line-in-windows#answer-1751844 On Mac screencapture is usually available. On Linux GNOME desktop use gnome-screenshot. If not installed, run sudo apt install gnome-screenshot.

#### Usage

```
install_screenshot(bin_dir = "")
```
## Arguments

bin\_dir A string of directory to be installed.

### Value

A string of installed directory.

### Examples

```
if(interactive()){
# need only on Win
if(get-os() == "win"){
 bin_dir <- fs::path_package("screenshot")
 # if you want to install another directory
 # bin_dir <- "SET_YOUR DIRECTORY"
 install_screenshot(bin_dir)
}
}
```
<span id="page-10-0"></span>

Helper function for locate\_ndl\_in\_hay().

#### Usage

is\_all\_same(ndl\_mt, hay\_mt, base\_xy)

# Arguments

ndl\_mt, hay\_mt A matrix base\_xy A numeric pair of xy location.

# Value

A logical.

locate\_image *Locate needle image position on a screenshot image.*

#### Description

Locate needle image position on a screenshot image.

#### Usage

```
locate_image(
 needle_image,
  center = TRUE,
  exact = TRUE,timeout = 5,
  corner = NULL,
 width = 600,
 height = 300,
 bin\_dir = "\mathcal{E}
```
# <span id="page-11-0"></span>Arguments

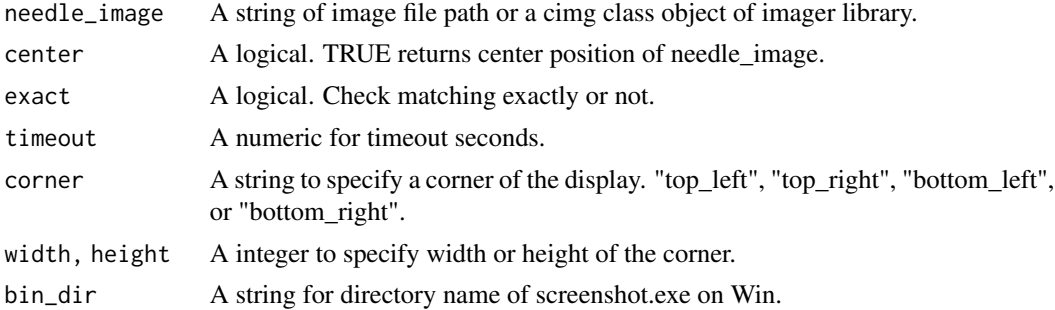

#### Value

A numeric pair of xy location.

#### Examples

```
## Not run:
sc <- screenshot()
if(sc := ""){
  sc_image <- imager::load.image(sc)
  w < - 100h <- 80
  pos_x \leftarrow 1pos_y <- imager::height(sc_image) - h
  needle <- hay2needle(sc_image, pos_x, pos_y, w, h)
  (locate_image(needle)) # center location
  pos <- locate_image(needle, center = FALSE)
  found <- hay2needle(sc_image, pos[1], pos[2], w, h)
  layout(c(1:3))plot(sc_image)
  plot(needle)
 plot(found)
  # usse `coner` to limit searching field
  # `coner` can be used in Windows
  pos <- locate_image(needle, corner = "bottom_left", center = FALSE)
}
## End(Not run)
```
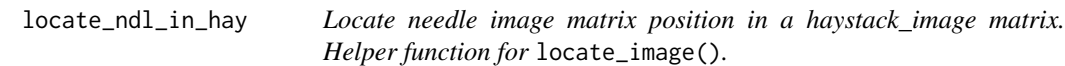

# Description

Locate needle image matrix position in a haystack\_image matrix. Helper function for locate\_image().

#### <span id="page-12-0"></span>save\_bmp 13

# Usage

```
locate_ndl_in_hay(ndl_mt, hay_mt, exact = TRUE, timeout = 5)
```
#### Arguments

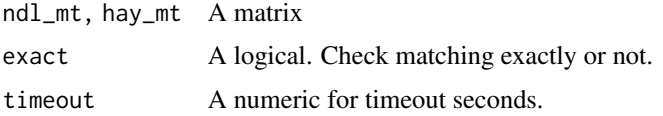

# Value

A numeric pair of xy location for needle image.

## Examples

```
haystack_image <- imager::load.example("parrots")
w < - 100h < -50needle_image <- hay2needle(haystack_image, 129, 257, w, h)
hay_mt <- image2gray_matrix(haystack_image)
ndl_mt <- image2gray_matrix(needle_image)
(pos <- locate_ndl_in_hay(ndl_mt, hay_mt))
found <- hay2needle(haystack_image, pos[1], pos[2], w, h)
layout(c(1:3))plot(haystack_image)
plot(needle_image)
plot(found)
```
save\_bmp *Save an image as a BMP file*

#### Description

Save an image as a BMP file

## Usage

```
save_bmp(image_data, path)
```
#### Arguments

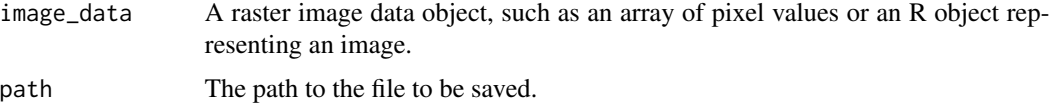

# Value

Saves the image as a BMP file at the specified path.

# Examples

```
## Not run:
# Create an image data object
image_data \leq matrix(rnorm(100), ncol = 10)# Save the image as a BMP file
save_bmp(image_data, "image.bmp")
```

```
## End(Not run)
```
save\_clipboard\_image *Saves an image from the clipboard to a file*

#### Description

This function works only on windows.

#### Usage

```
save_clipboard_image(path = "")
```
#### Arguments

path Optional path to save the image to. If not specified, a temporary file will be created.

#### Value

The path to the saved image file.

#### Examples

```
## Not run:
# Save the image from the clipboard to a file
save_clipboard_image("clipboard_image.png")
## End(Not run)
```
<span id="page-13-0"></span>

<span id="page-14-0"></span>

Need to install screenshot.exe on Win by install\_screenshot().

# Usage

```
screenshot(bin_dir = "", file = "")
```
### Arguments

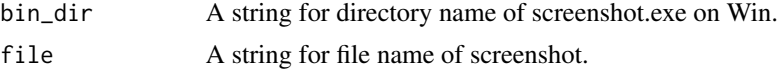

# Value

A file name of screenshot. When "", screenshot will be saved in a tempral directory.

### See Also

```
install_screenshot()
```
# Examples

```
if(interactive()){
sc <- screenshot()
if(sc != "){
  sc_image <- imager::load.image(sc)
  plot(sc_image)
}
}
```
screenshot\_exists *Find screenshot exec file.*

# Description

Find screenshot exec file.

# Usage

```
screenshot_exists(bin_dir = "")
```
# Arguments

bin\_dir A string for directory name screenshot.exe exec file. No need on Mac and Linux.

#### Value

A logical.

# Examples

screenshot\_exists()

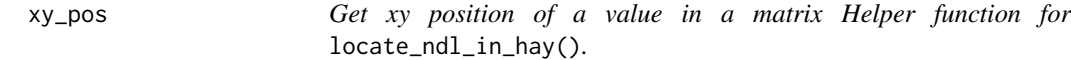

# Description

Get xy position of a value in a matrix Helper function for locate\_ndl\_in\_hay().

#### Usage

xy\_pos(mt, val)

# Arguments

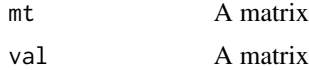

#### Value

A numeric pairs of xy location.

# Examples

```
nrow < -4mt < - matrix(1:12, nrow = nrow)
xy_pos(mt, 5)
```
<span id="page-15-0"></span>

# <span id="page-16-0"></span>Index

∗ datasets clipboard\_sample, [3](#page-2-0) bitmap2png, [2](#page-1-0) clipboard2bitmap, [3](#page-2-0) clipboard\_sample, [3](#page-2-0) compare\_table, [4](#page-3-0) count\_val\_freq, [4](#page-3-0) create\_header, [5](#page-4-0) display\_corner, [5](#page-4-0) display\_size, [6](#page-5-0) get\_clipboard\_image, [6](#page-5-0) get\_os, [7](#page-6-0) hay2needle, [8](#page-7-0) hex2little\_endian, [8](#page-7-0) image2gray\_matrix, [9](#page-8-0) index2xy, [9](#page-8-0) install\_screenshot, [10](#page-9-0) is\_all\_same, [11](#page-10-0) locate\_image, [11](#page-10-0) locate\_ndl\_in\_hay, [12](#page-11-0) save\_bmp, [13](#page-12-0) save\_clipboard\_image, [14](#page-13-0) screenshot, [15](#page-14-0) screenshot\_exists, [15](#page-14-0) xy\_pos, [16](#page-15-0)